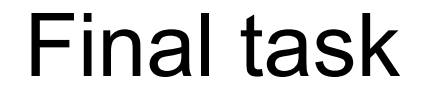

## Необхідно розробити презентацію на Cobalt фреймворку.

Матеріали для завдання (оновлені): https://cloud.viseven.com/s/XcnA0CeIy0knvOx

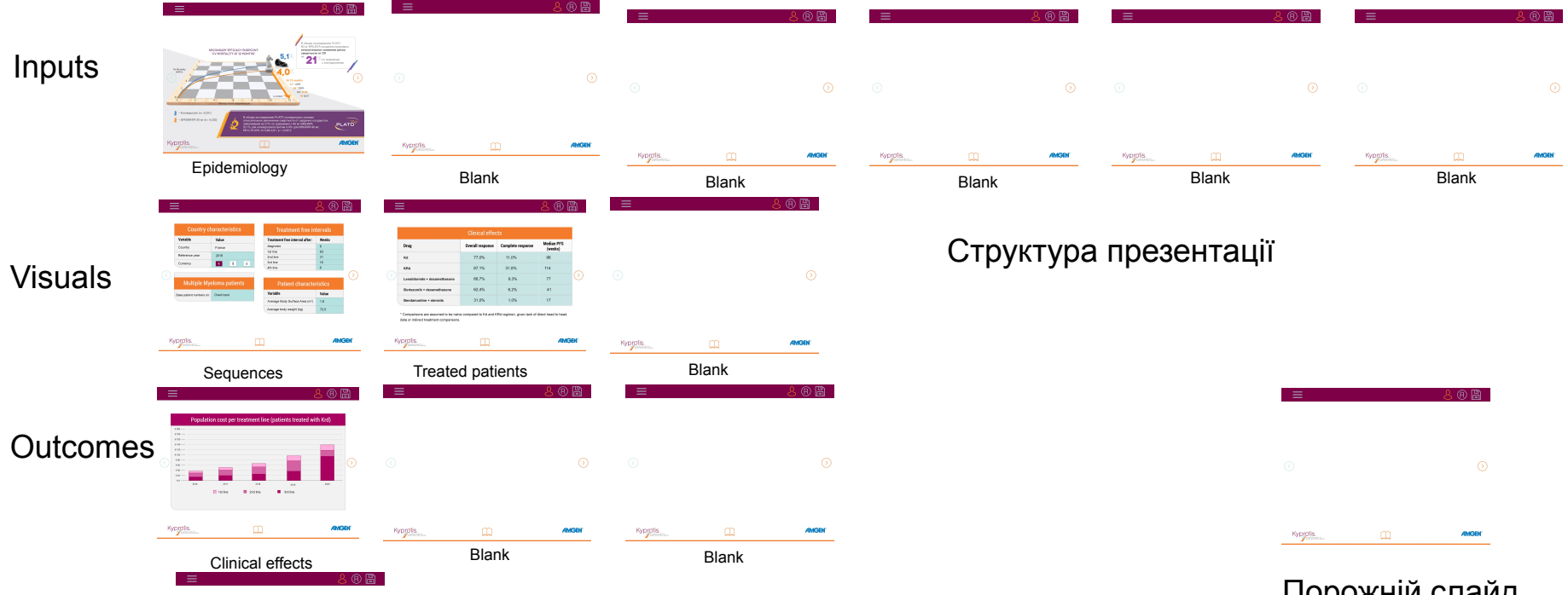

## References

Hidden chapter

BlankKyprotis Assumptions

Порожній слайд. Достатньо стоворити, і додати загальні стилі

## Main menu navigation (component)

Для навігації по презентації повинне бути реалізоване меню. Для цього потрібно розробити відповідний компонент. Опис компоненту - на наступному слайді.

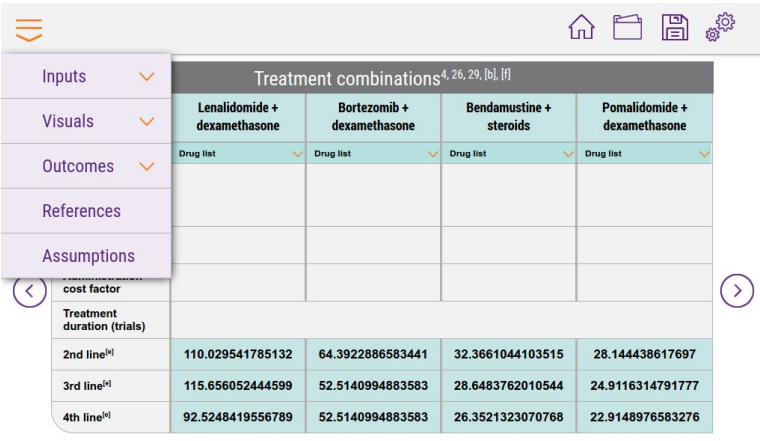

[b] ASPIRE Clinical Study Report (CSR). 2015

Adjustment factors to estimate efficacy outcomes by line are based on data from ASPIRE. Adjustment factors were derived from the Rd arm in ASPIRE trial through calculating ratios of the median PFS of each line subgroup versus the median PFS of the overall relapsed MM population. Mean PFS and/or treatment duration by line for Kd, KRd, lenalidomide + dexamethasone and bortezomib + dexamethasone are based on data from the ASPIRE and ENDEAVOR clinical study reports, respectively, without any adjustment by line other than conversion from reported median months to mean weeks. [f] ENDEAVOR Clinical study report (CSR). 2016

> $\left( \parallel \right)$  $\overline{\phantom{a}}$

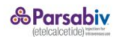

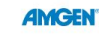

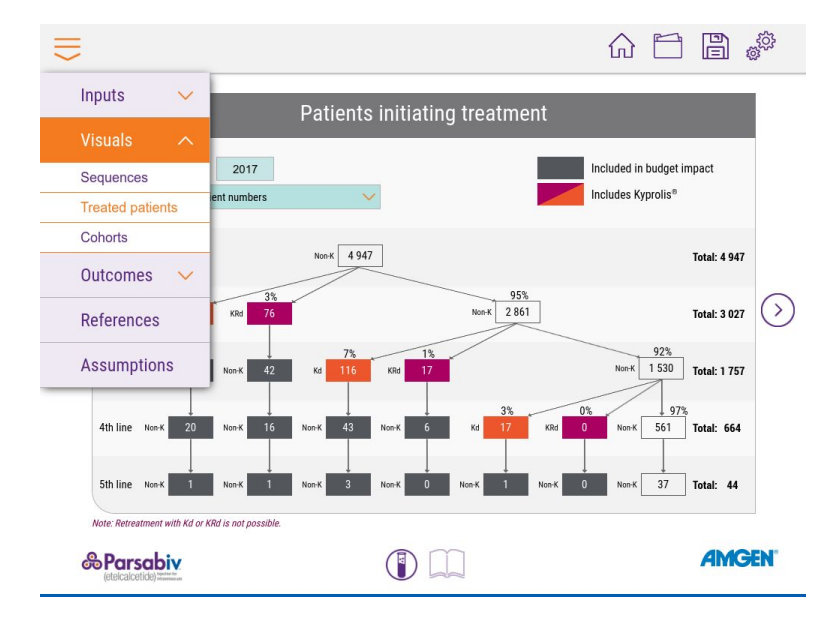

## Main menu navigation (component)

Функціональність компонента меню:

- 1. Меню має двохрівневу структуру:
	- a. Перший рівень чаптери
	- b. Другий рівень слайди
- 2. По кліку на пункт першого рівня, він повинен розкритись (з анімацією).
- 3. По кліку на пункт другого рівня, повинен відбутись перехід на відповідний слайд.
- 4. Якщо в чаптері міститься лише один слайд ("References", "Assumptions"), то по кліку на пункт першого рівня, повинен відбутись перехід на цей слайд.

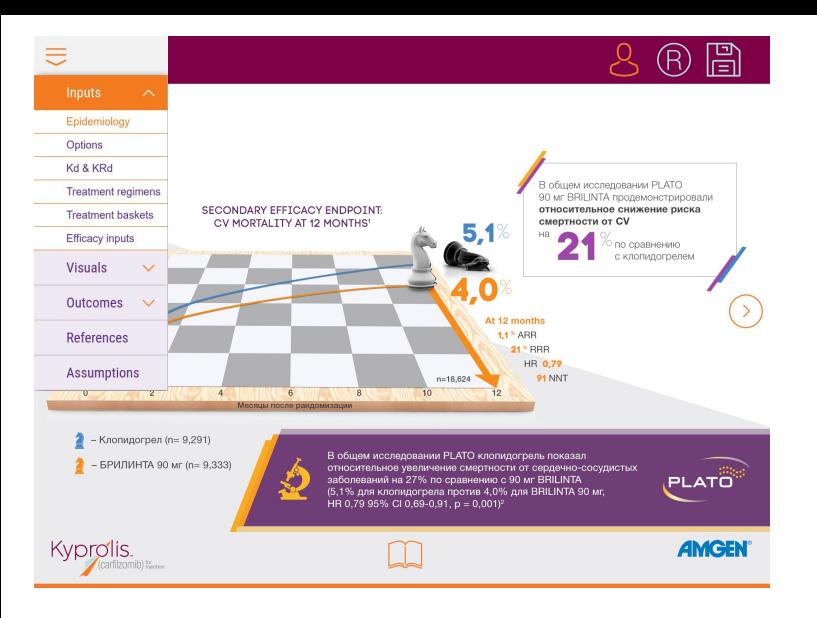

Слайд з анімацією. Назва дизайну: frontpage.psd Розкадровка анімації : Screens/Frontpage- animation steps

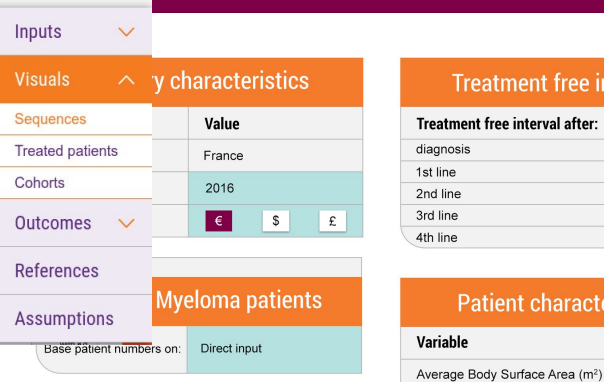

吉

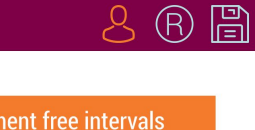

72,0

Weeks after:  $6\overline{6}$ 63  $31$  $19$  $6\overline{6}$  $(\rangle)$ **racteristics** Value  $1,8$ 

Average body weight (kg)

Слайд з вхідними даними для калькуляцій. Назва дизайну: slide2.psd Калькуляції: Calculations/Task-3.xlsx Вкладка Country characteristics

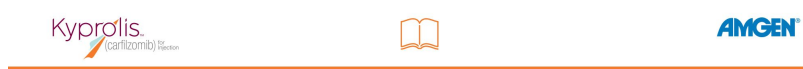

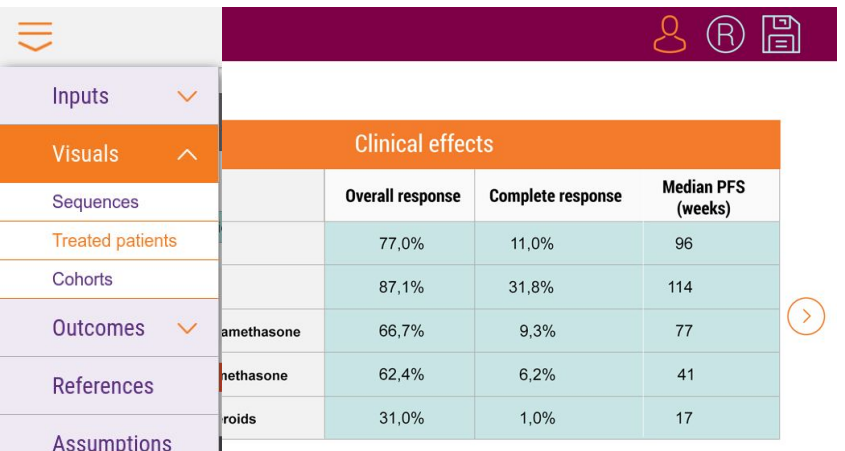

Comparisons are assumed to be naïve compared to Kd and KRd regimen, given lack of direct head to head data or indirect treatment comparisons.

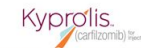

**AMGEN** 

Слайд з розрахунками калькуляцій. Назва дизайну: slide3.psd Калькуляції: Calculations/Task-3.xlsx Вкладка Clinical effects Результати рахуються (і перерахувуються) відповідно із введеними значеннями на попередньому слайді

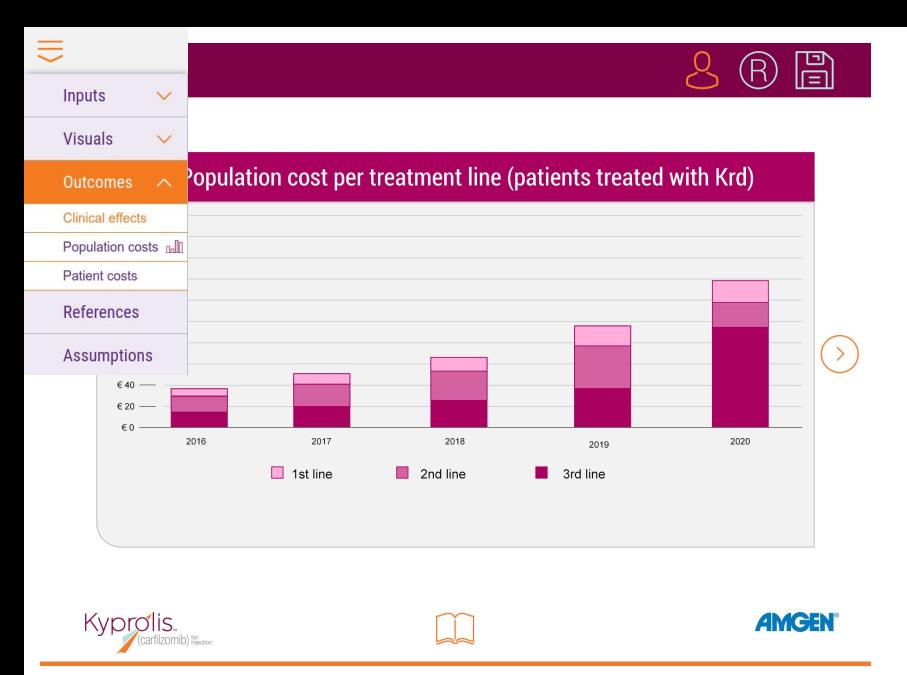

Слайд з розрахунками калькуляцій. Назва дизайну: slide4.psd Калькуляції: Calculations/Task-3.xlsx Вкладка Total budget Графіки повинні будуватися (та перебудовуватися) динамічно, відповідно зі змінами у розрахунках на попередніх слайдах

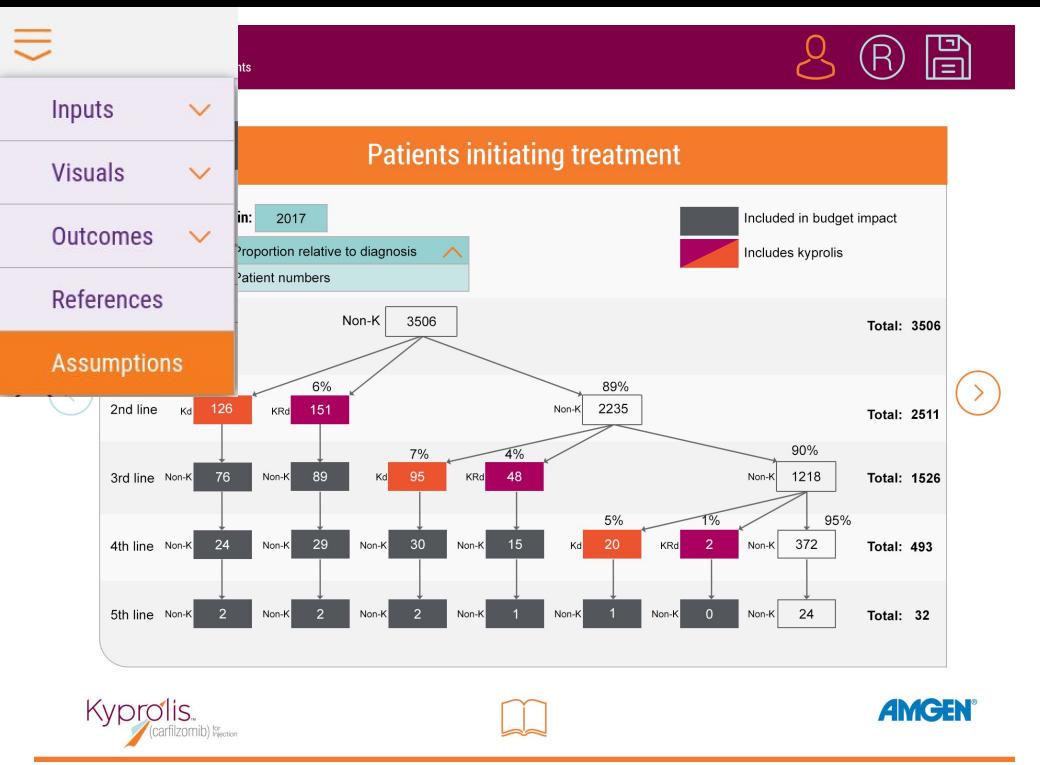

Статичний слайд Назва дизайну: slide5.psd